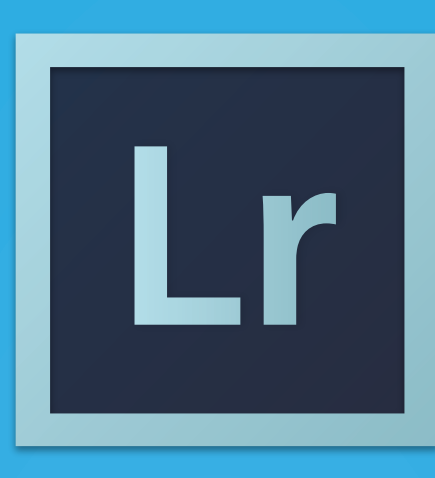

## 2015 ADOBE LIGHTROOM CC KEYBOARD SHORTCUTS CHEAT SHEET

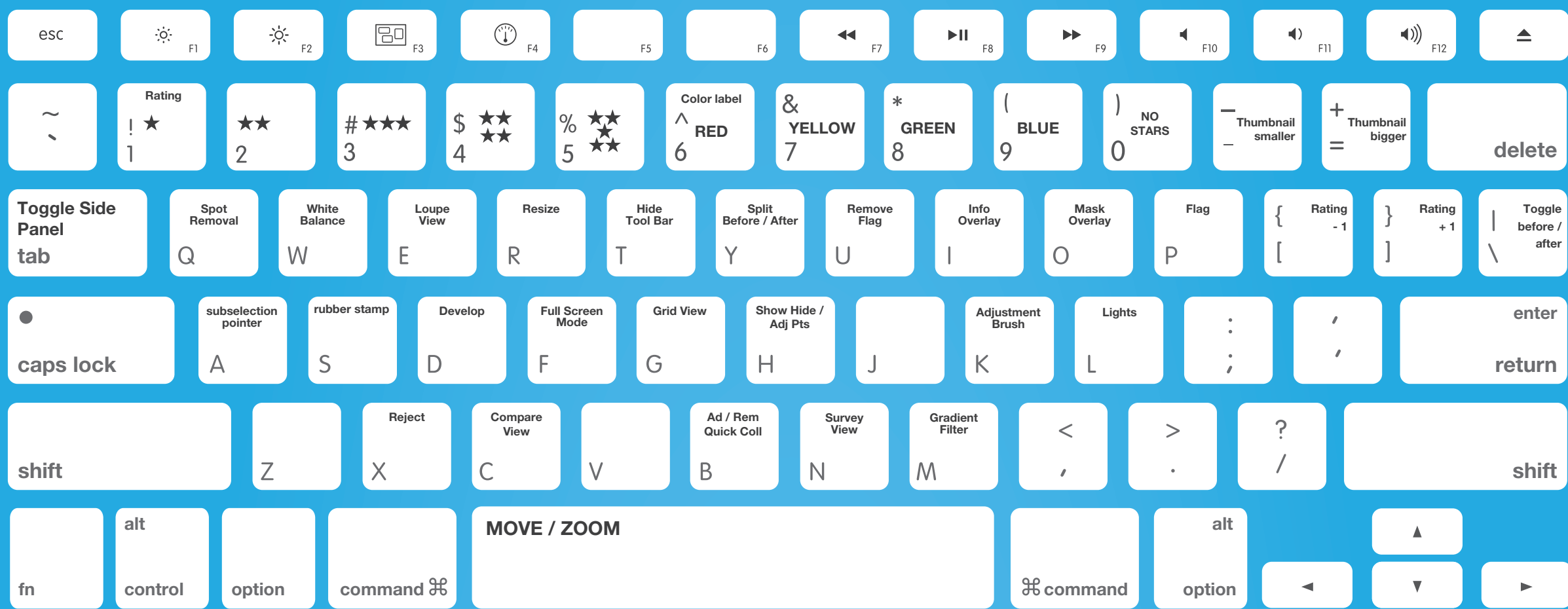

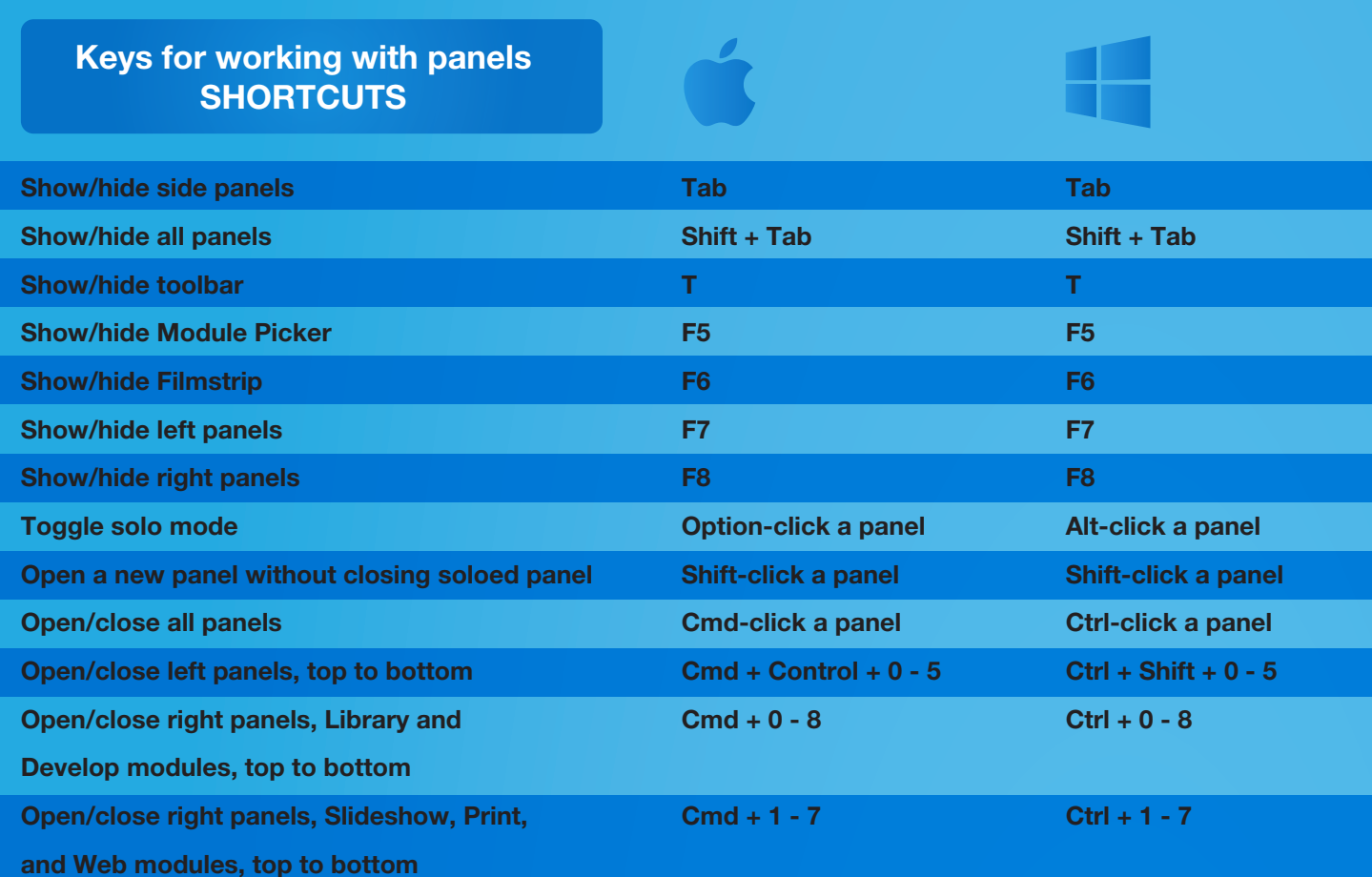

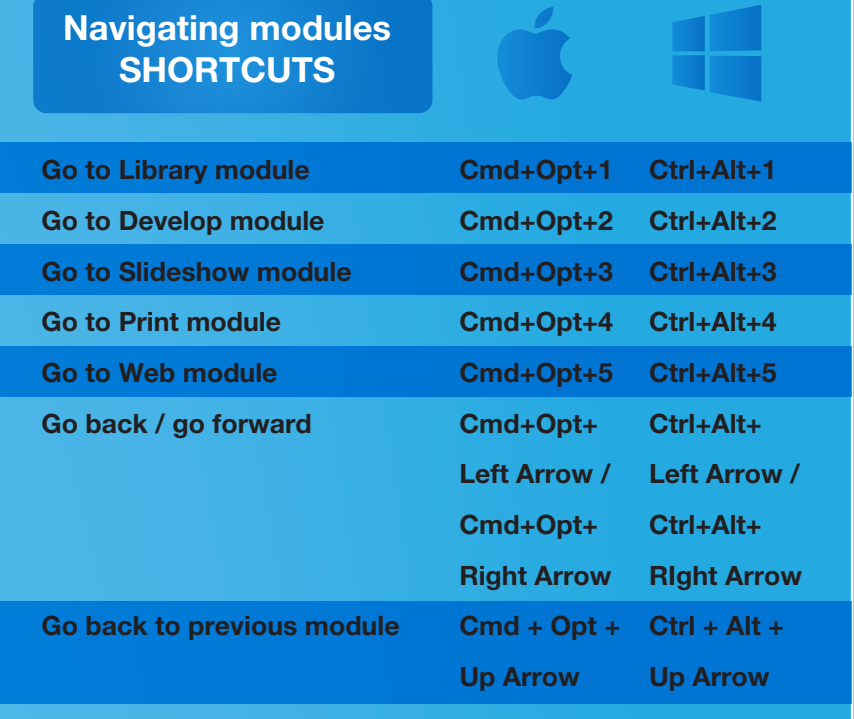

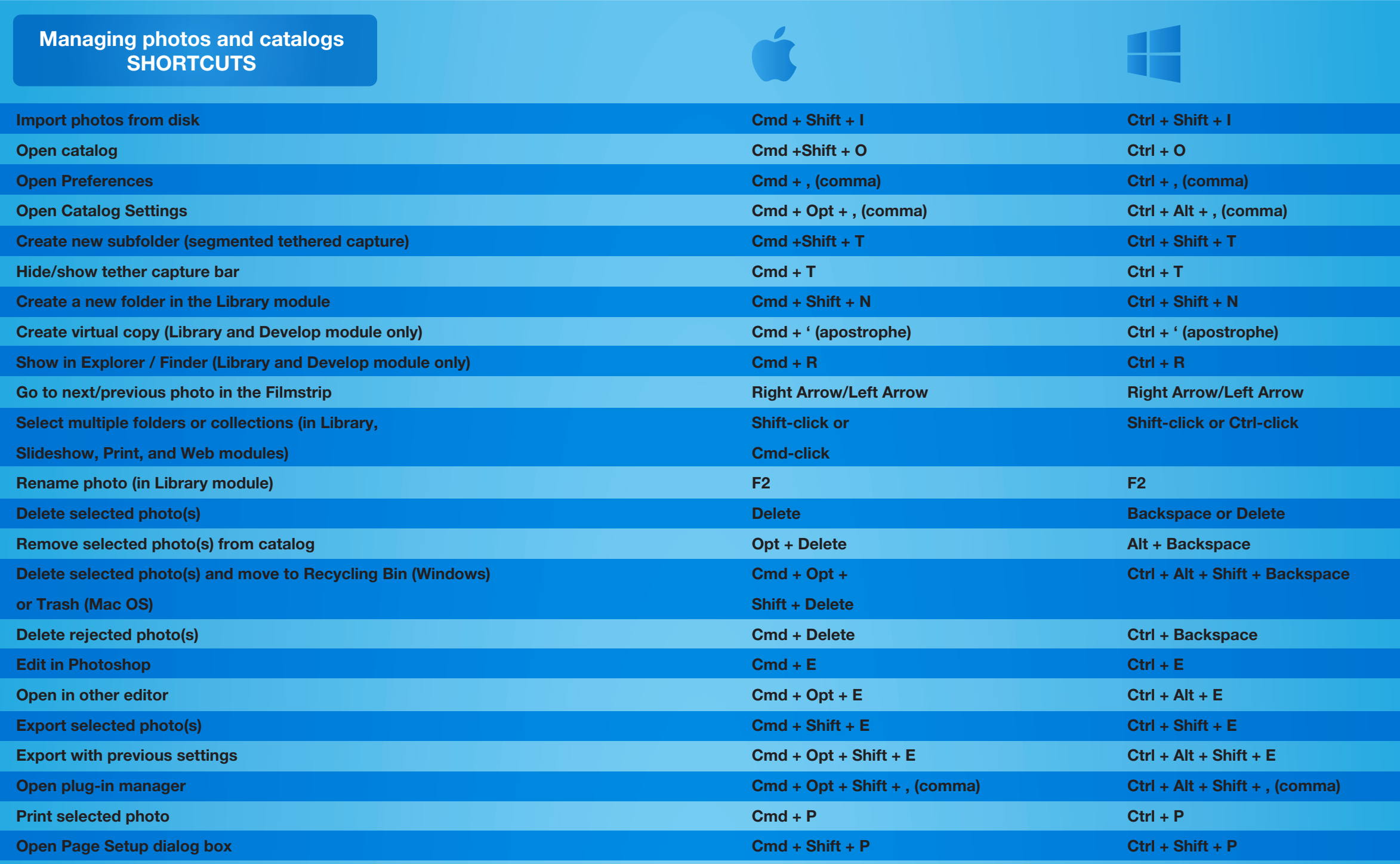

## Working in develop module **SHORTCUTS**

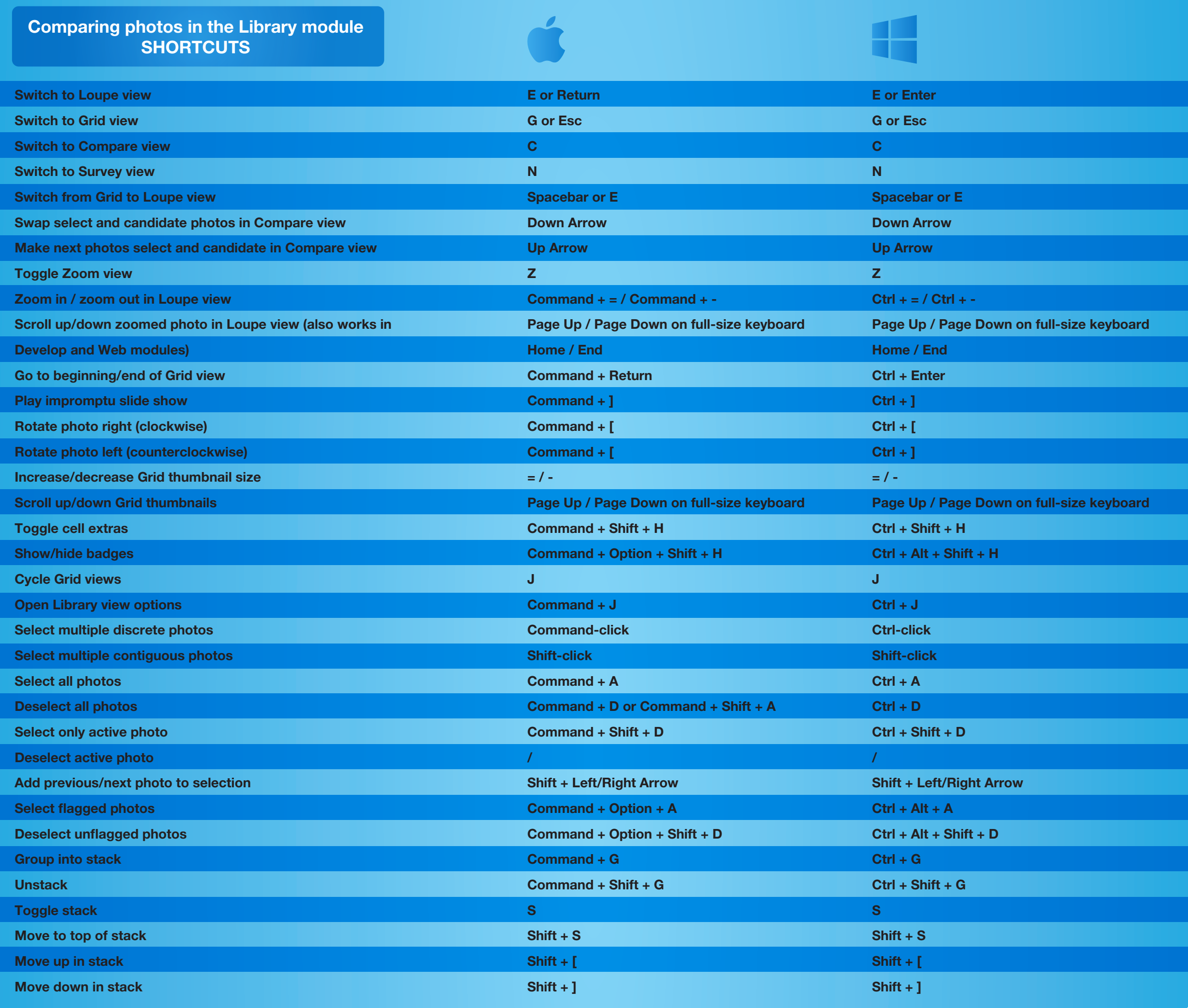

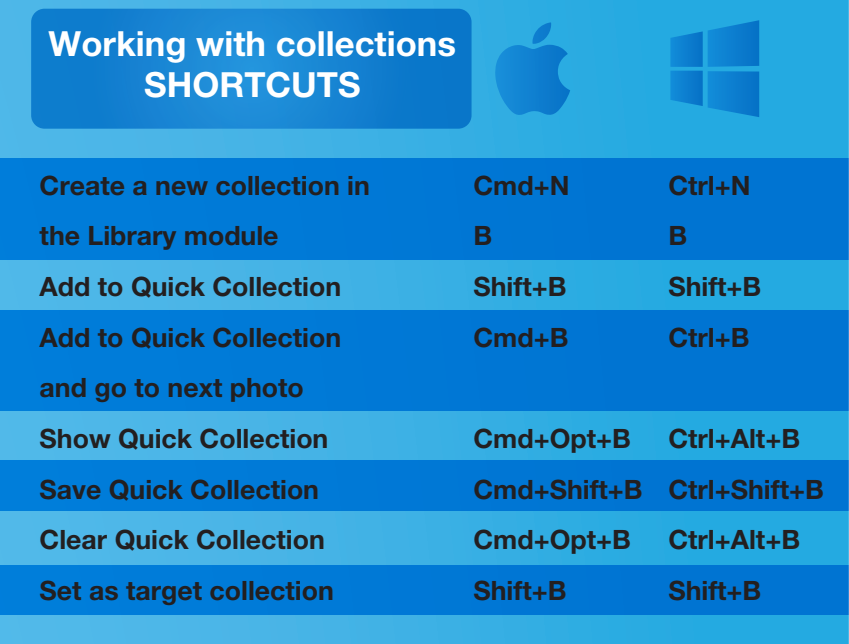

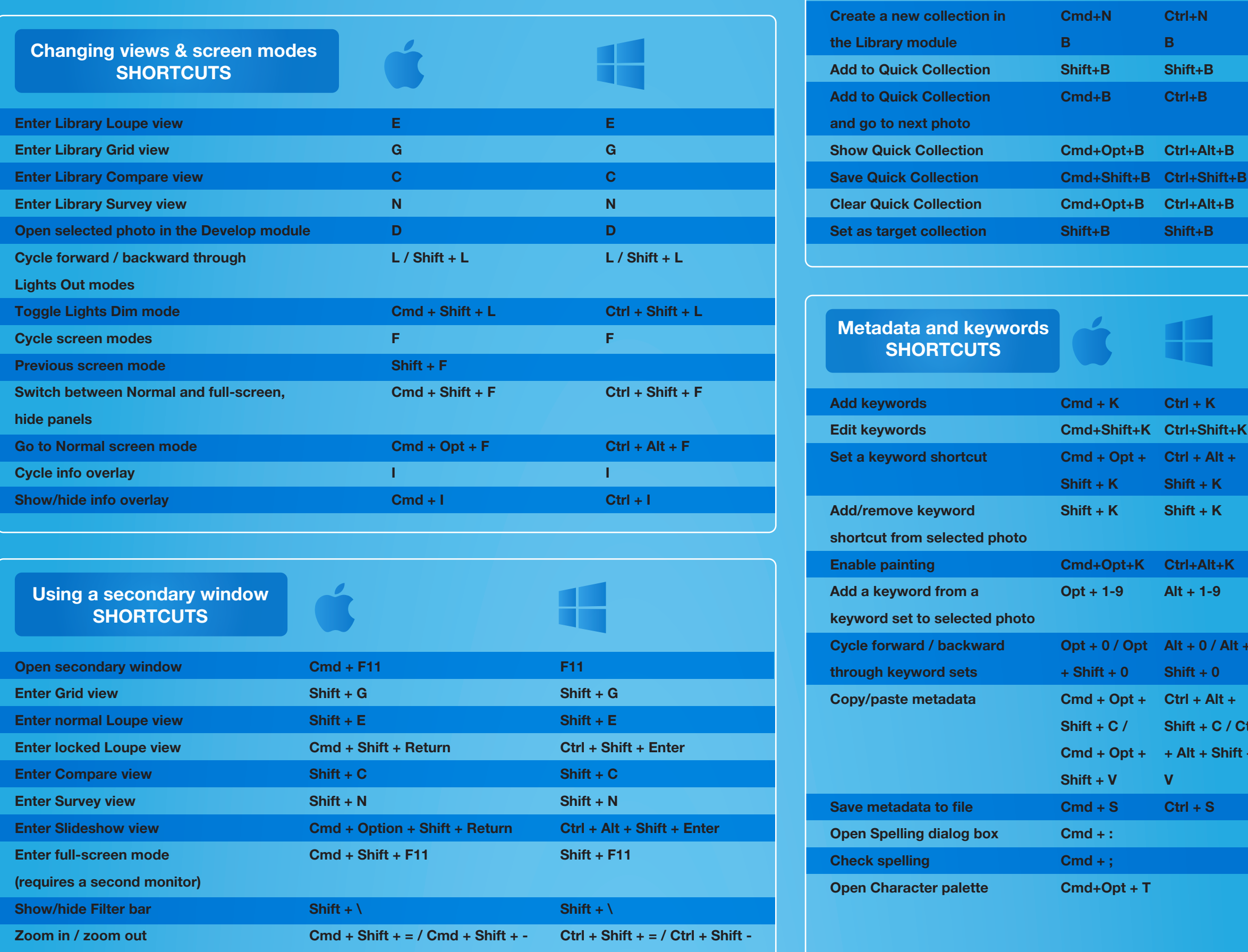

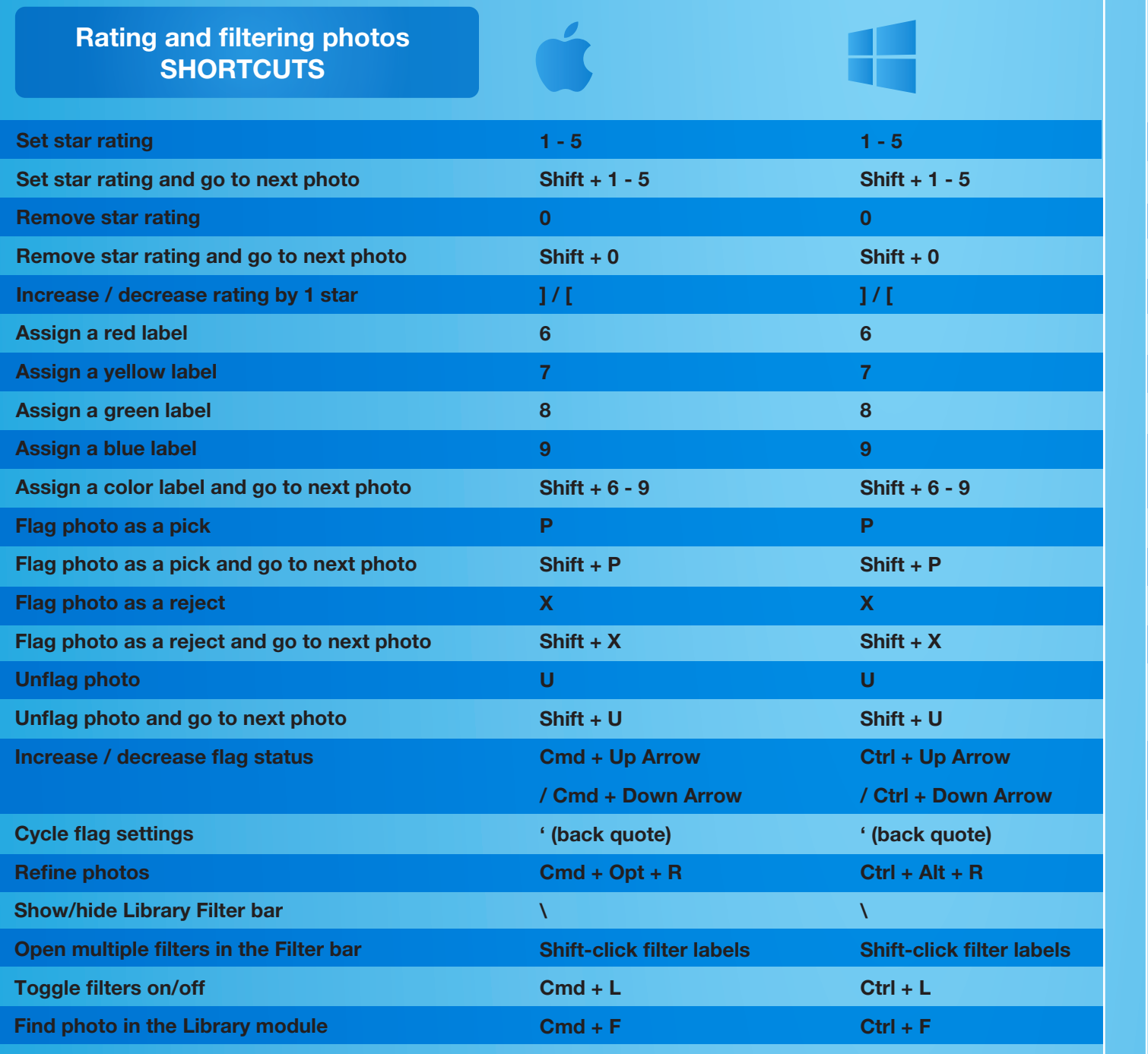

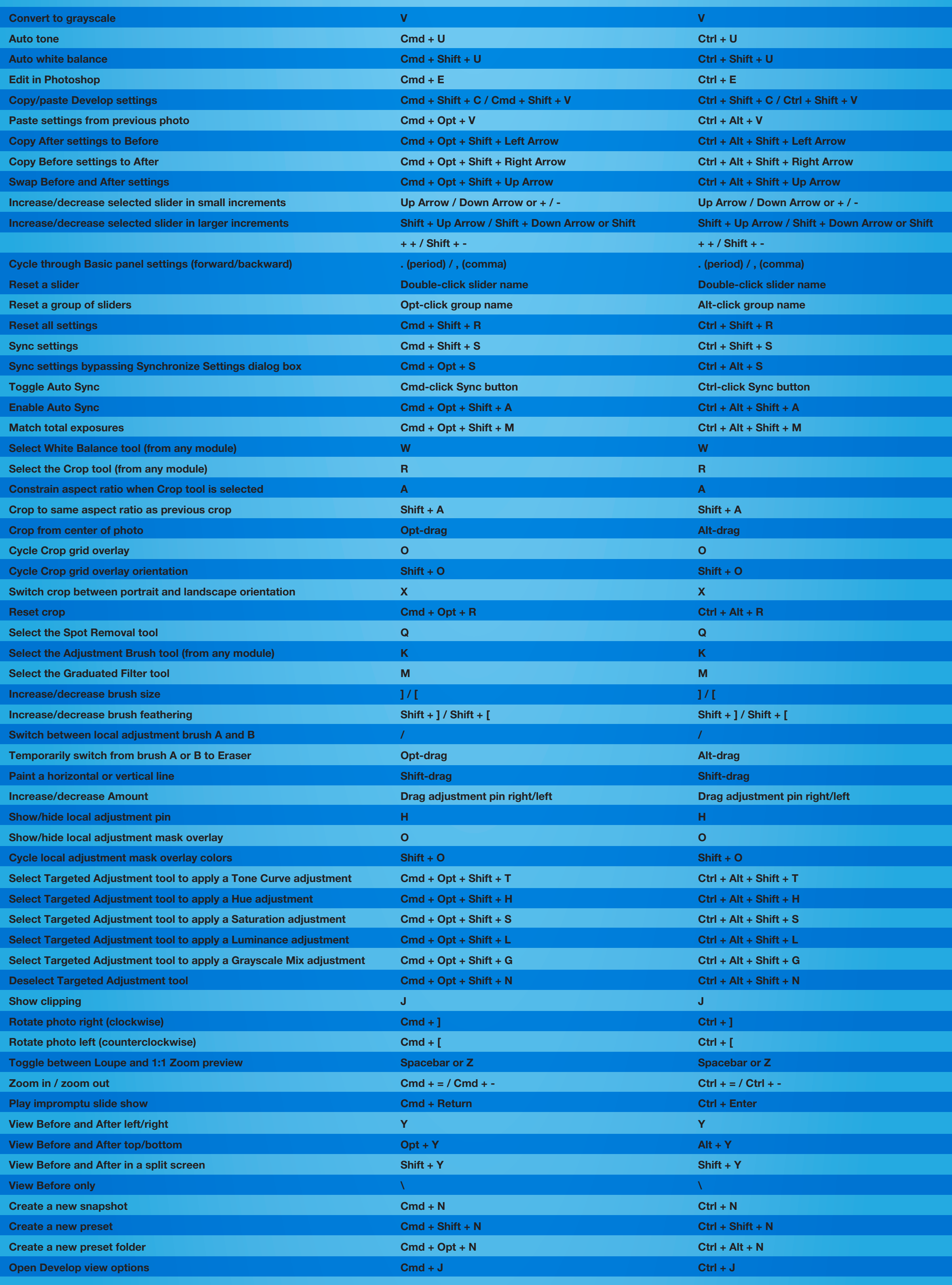

 $\frac{1}{\sqrt{2}}$ 

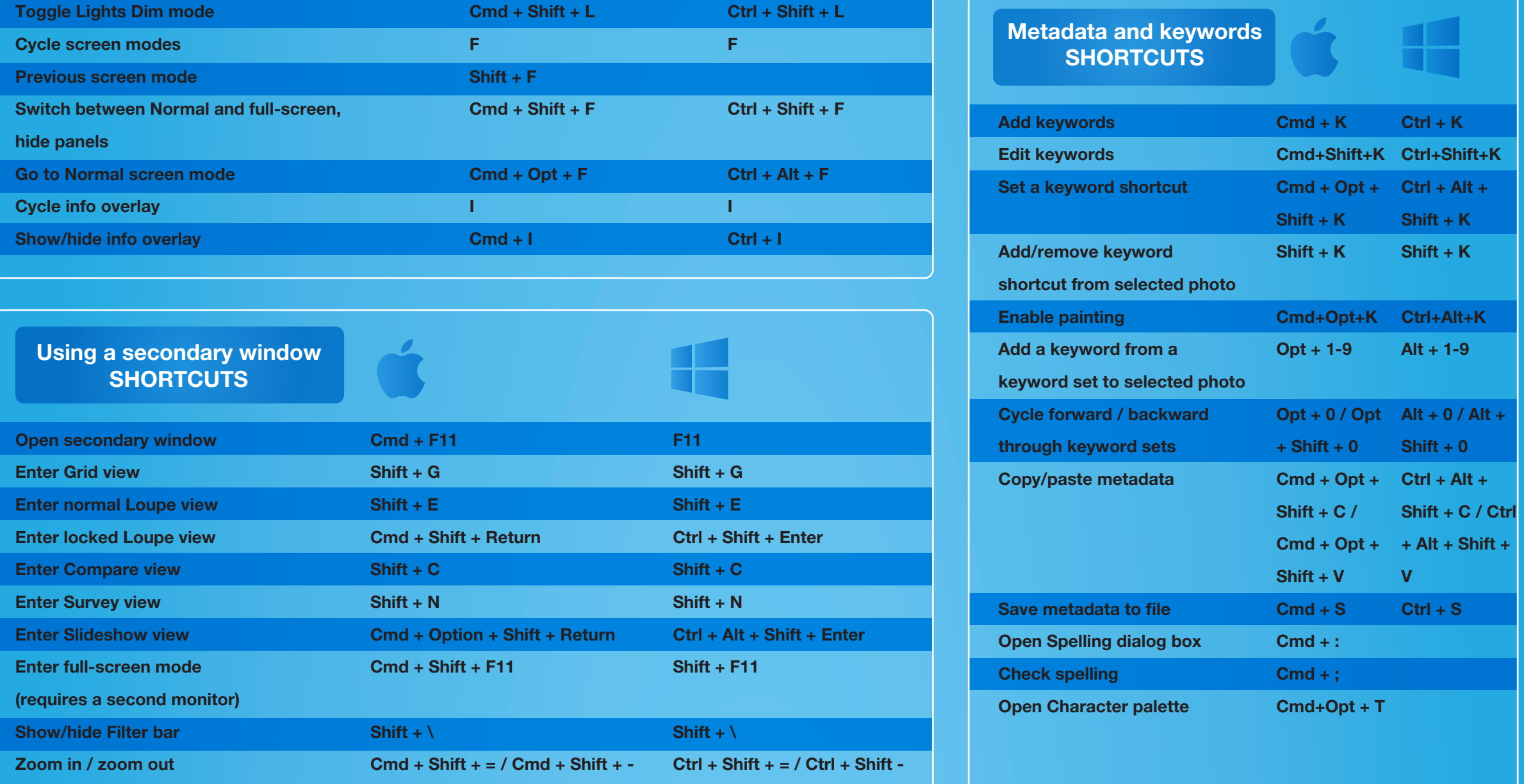

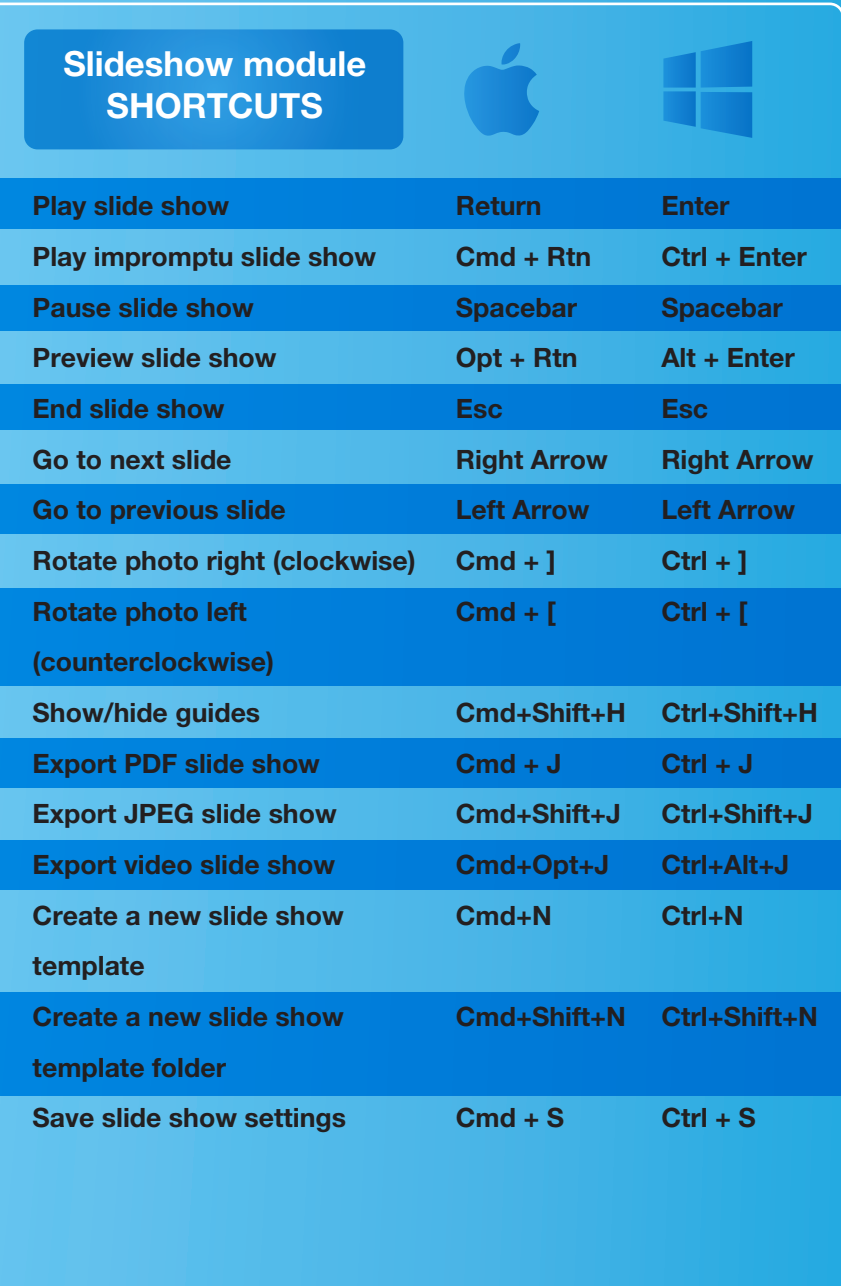

H

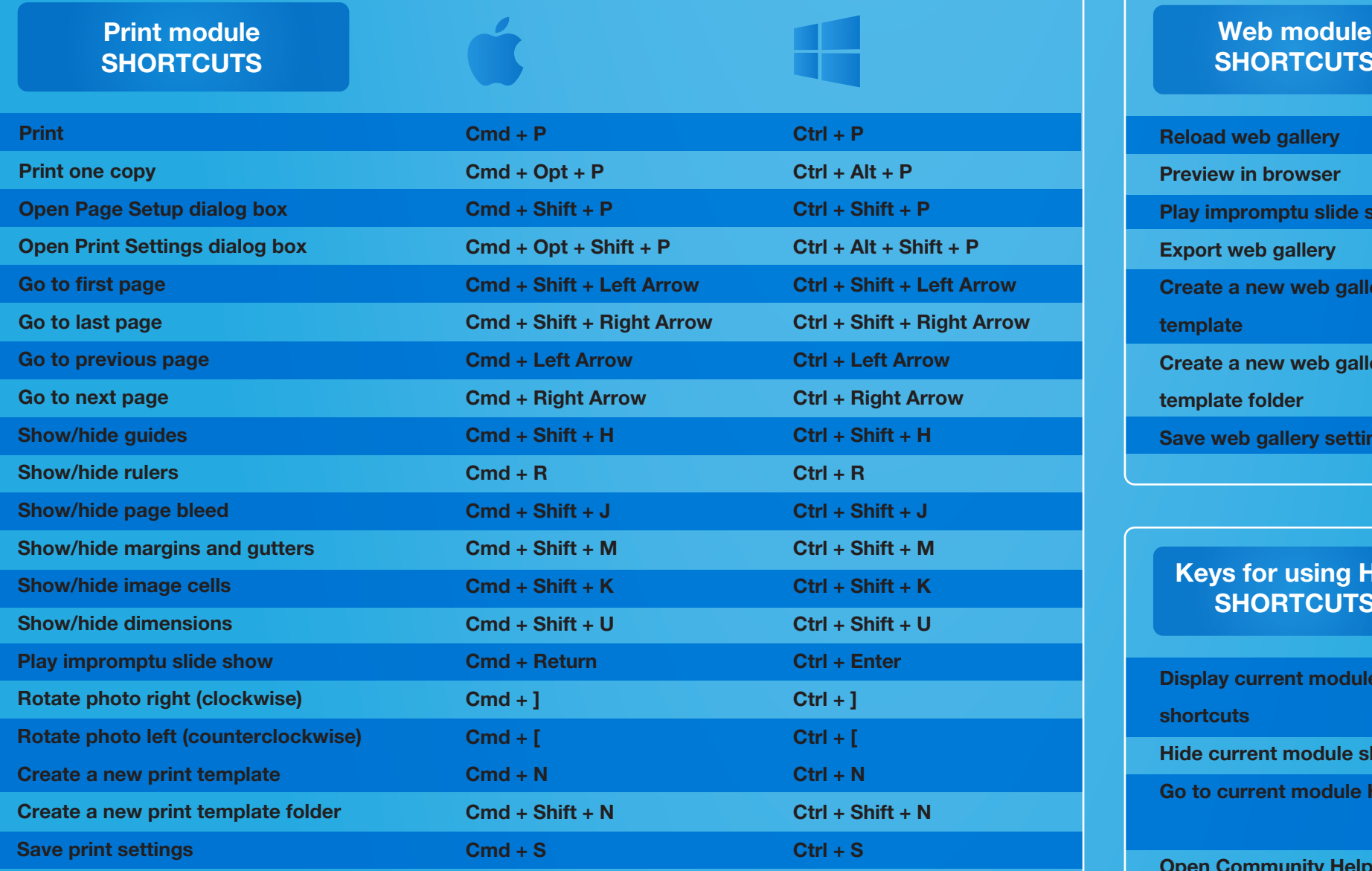

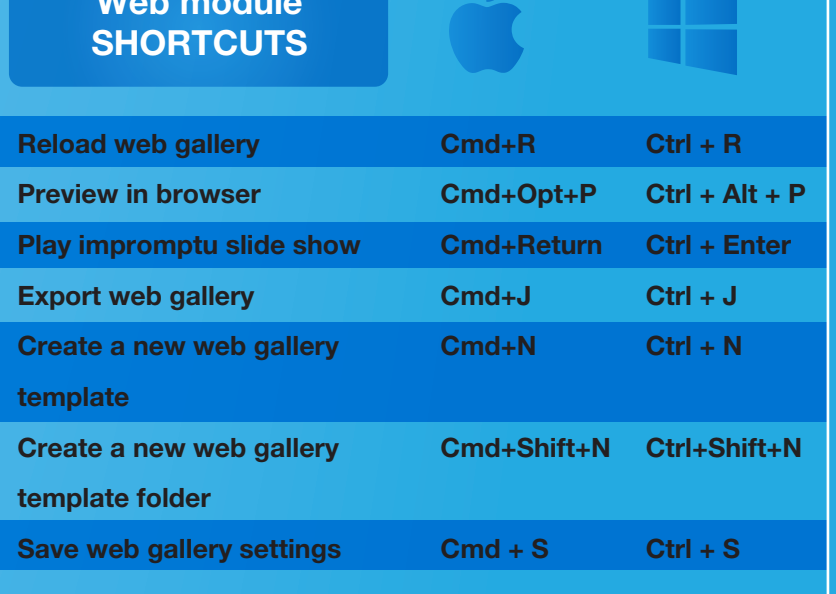

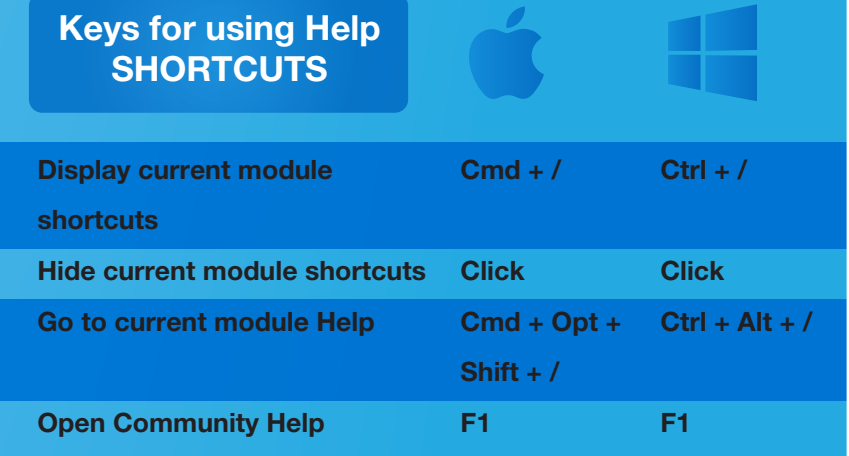

LIGHTROOM SHORTCUTS CHEAT SHEET BY

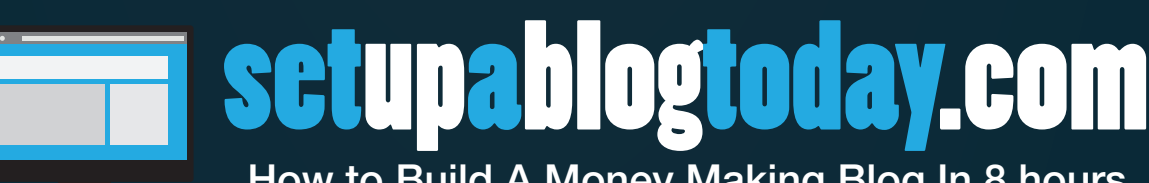

How to Build A Money Making Blog In 8 hours